## Worksheet: One-dimensional Iterative Averaging Example

1) Assuming n=9 and the input array below, perform a "half-iteration" of the iterative averaging example by only filling in the blanks for odd values of j in the myNew[] array (different from the real algorithm). Recall that the computation is "myNew[j] = (myVal[j-1] + myVal[j+1])/2.0;"

| index, j | 0 | 1 | 2   | 3 | 4   | 5 | 6   | 7 | 8   | 9 | 10 |
|----------|---|---|-----|---|-----|---|-----|---|-----|---|----|
| myVal    | 0 | 0 | 0.2 | 0 | 0.4 | 0 | 0.6 | 0 | 0.8 | 0 | 1  |
| myNew    | 0 |   | 0.2 |   | 0.4 |   | 0.6 |   | 0.8 |   | 1  |

- 2) Will the contents of myVal[] and myNew[] change in further iterations?
- 3) Write the formula for the final value of myNew[i] as a function of i and n. In general, this is the value that we will get if m (= #iterations in sequential for-iter loop) is large enough.

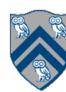